## Forecast Combination

- In the press, you will hear about "Blue Chip Average Forecast" and "Consensus Forecast"
- These are the averages of the forecasts of distinct professional forecasters.
- Is there merit to averaging (combining) different forecasts?
- Or is it better to focus on selecting the best forecast?

#### GDP Forecast

- Let's consider forecasting GDP growth for 2010Q1 based on data up through 2009
- GDP growth for the four quarters of 2009

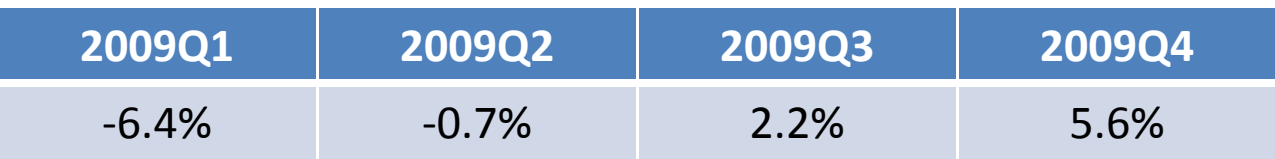

# Models

- In p.s. #9, you will estimate models for GDP
	- –AR(3) plus 3 lags of *dt3*
	- –AR(3) plus 3 lags of *dt12*
	- AR(3) plus 3 lags of *spread12*
	- and the state of the state AR(3) plus 3 lags of *spread120*
	- and the state of the state AR(3) plus 3 lags of *junk*
- Let's reconsider the number of lags
	- – (Note: The estimates which follow use <sup>a</sup> different sample period than your problem set)

# AIC for different lag structures

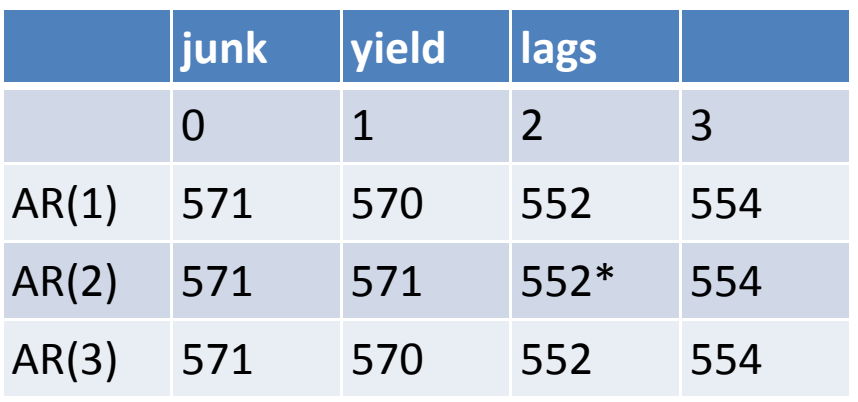

- The model with 2 ARlags and 2 lags of *junk* has the lowest AIC
- But the models with 1 and 3 AR lags have nearly the same AIC
- And the models with 3 lags of *junk* are quite close too

#### Forecasts

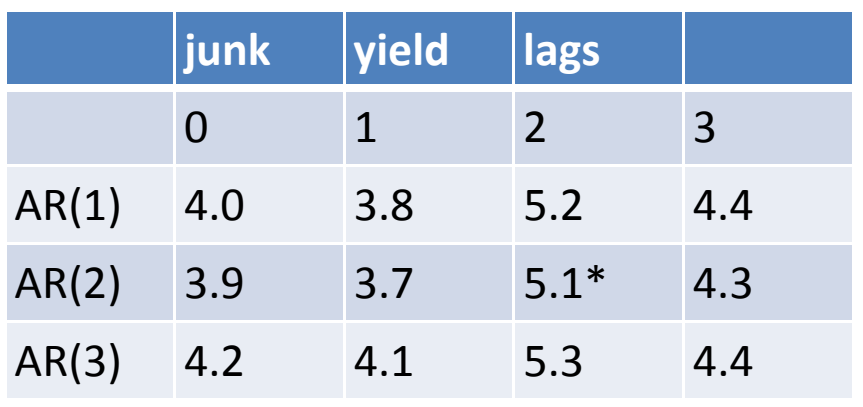

- The point forecasts are quite different
- The model selected by AIC is much higher than the AR model
- The model with 3 lags of *junk* have quite different forecasts

#### Average Forecast

• The average of the 12 forecasts is

$$
\hat{y}_{average} = \frac{4.0 + 3.9 + 4.2 + 3.8 + 3.7 + 4.1 + 5.2 + 5.1 + 5.3 + 4.7 + 4.3 + 4.4}{12}
$$
  
= 4.4

- This is similar to <sup>a</sup> consensus or Blue Chip forecast.
- You could imagine these 12 forecasts as coming from different forecasters.
- Is it useful to combine the forecasts?

# Pseudo Out‐of‐Sample Experiment

- Split the sample
	- Estimation period: 1954Q2-1994Q4 (30 years)
	- –— Evaluation period: 1995Q1-2009Q4 (15 years)
- Estimate the 12 models using 1954Q2‐1994Q4  $-$  Fix the parameter estimates
- Use these models to forecast 1995Q1‐2009Q4
- •Also, take the average forecast for each period
- Create out‐of‐sample errors for the 12 models
- •● And the out-of-sample error for the average forecast
- Compare the performance of the methods by RMSE – A simplified version of predictive least square (PLS)

# Out‐of‐Sample RMSE

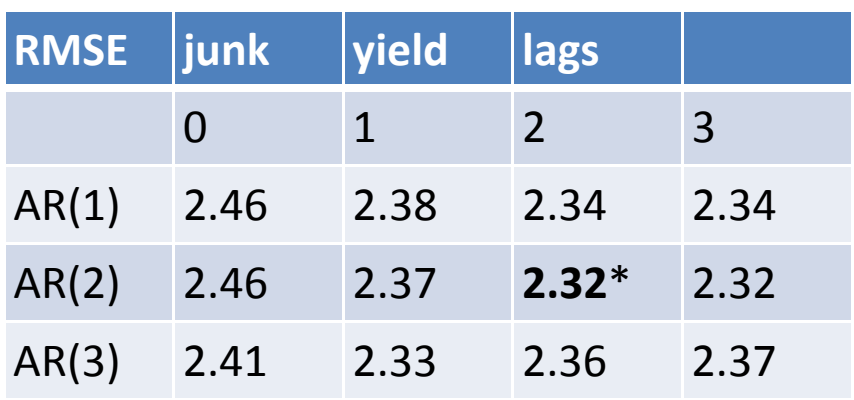

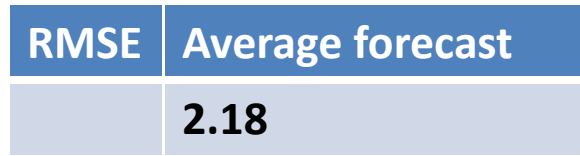

- The comparisons based on out‐of‐ sample RMSE are similar to AIC on full sample
- The lowest RMSE is **2.32**, achieved by the model with 2 lags of each
- •• But the RMSE of the average forecasts (the average across all 12 forecasts) is **2.18**
- We achieve <sup>a</sup> much lower RMSE by this simple averaging!
- Why?
- Why is it useful to combine forecasts?
- Can we do better than <sup>a</sup> simple equal‐weighted average?

# Theory of Forecast Combination

- Suppose you have forecasts  $f_1$  and  $f_2$  for y
- Suppose they are unbiased with variances var( $f_1$ ) and var( $f_2$ ) and suppose they are uncorrelated.
- Then if you take <sup>a</sup> weighted average

$$
f = wf_1 + (1 - w)f_2
$$

• The variance of the average is

$$
\text{var}(f) = w^2 \text{ var}(f_1) + (1 - w)^2 \text{ var}(f_2)
$$

### Equal weights

 $\bullet\,$  If w=1/2 then

$$
\text{var}(f) = \frac{\text{var}(f_1) + \text{var}(f_2)}{4}
$$

### Optimal Weights

$$
var(f) = w^2 \sigma_1^2 + (1 - w)^2 \sigma_2^2
$$

• Minimizing with respect to w, the optimal weight

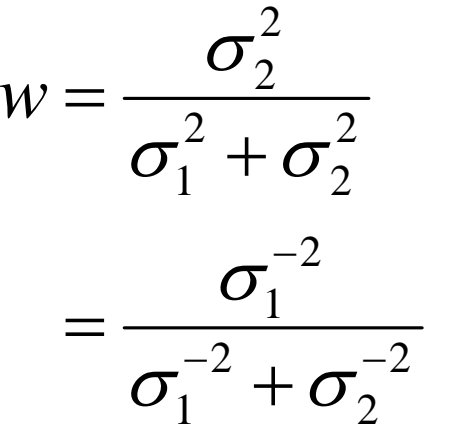

• The weight on forecast 1 is inversely proportional to its variance

### Multiple Forecasts

 $\bullet\,$  In general, if you have forecasts  $\mathsf{f}_1$  ,...,  $\mathsf{f}_\mathsf{M}$  a forecast combination is

$$
f = w_1 f_1 + w_2 f_2 + \dots + w_M f_M
$$

• Where the weights are non‐negative and

$$
w_1 + w_2 + \dots + w_M = 1
$$

# Optimal weights

• When the forecasts are uncorrelated, the optimal weights are

$$
W_m = \frac{\sigma_m^{-2}}{\sigma_1^{-2} + \sigma_2^{-2} + \cdots + \sigma_M^{-2}}
$$

- The weight on the <sup>m</sup>'th forecast is inversely proportional to its variance
- If they have the same variance, then the weights are all equal

### Bates‐Granger Combination

- •• Bates and Granger (1969)
	- –An early influential paper
	- – Suggested using empirical weights based on out‐of‐ sample forecast variances

$$
W_m = \frac{\hat{\sigma}_m^{-2}}{\hat{\sigma}_1^{-2} + \hat{\sigma}_2^{-2} + \dots + \hat{\sigma}_M^{-2}}
$$

– $-$  Even though this was derived under the assumption of uncorrelated forecasts, this method can work well in practice.

## Bates‐Granger Implementation

- Take <sup>a</sup> series of (pseudo) out‐of‐sample forecasts and forecast errors
- Compute forecast variance (square of RMSE)
- Invert.
- Normalize by sum across all models

# Example

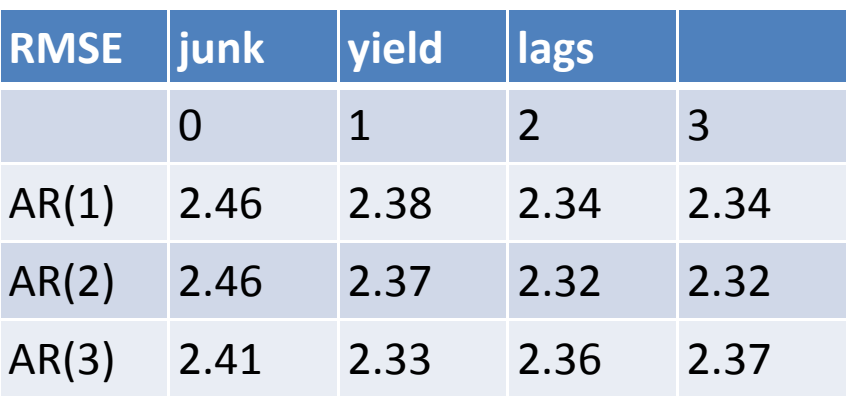

- Take the first model with $RMSE=2.46$
- Square and invert to find 0.16
- Sum across all 12 models is 2.14
- •Divide 0.16/2.14=0.08
- This is the weight for this model/forecast
- $\bullet$ • Because the RMSE is similar across models, the weights are very similar, all 0.08 or 0.09
- • Bates‐Granger weights essentially are the same as equal weights

# Granger‐Ramanathan Combination

- Granger and Ramanathan (1984)
- Introduced <sup>a</sup> regression method to combine forecasts
- Similar to a Mincer-Zarnowitz regression
- Regress the actual value on the forecasts
- Two forecasts:

$$
y_t = \beta_1 f_{1t} + \beta_2 f_{2t} + e_t
$$

#### Multiple Forecasts

$$
y_t = \beta_1 f_{1t} + \beta_2 f_{2t} + \dots + \beta_M f_{Mt} + e_t
$$

- Should use <sup>a</sup> constrained regression
	- –— Omit intercept
	- –Enforce non‐negative coefficients
	- Constrain coefficients to sum to one

# STATA implementation

- reg option **noconstant** removes the intercept
- Constrained regression command **cnsreg** enforces linear constraints defined by **constraint**
- For example, if you regress gdp on  $(\mathsf{p}_1,\mathsf{p}_2,\mathsf{p}_3,\mathsf{p}_4)$
- **.constraint 1 p1+p2+p3+p4=1**
- **.cnsreg gdp p1 p2 p3 p4, constraints(1) noconstant**

# Non‐negativity

- In STATA it is difficult to enforce the non‐negative condition on the weights
- You can do this manually
	- $-$  Estimate the regression
	- – $-$  Eliminate a forecast with the most negative weight
	- Re‐estimate
	- $-$  Keep eliminating forecasts until only positive weights are found.
- Another problem
	- – $-$  If the forecasts are highly correlated, STATA may exclude redundant forecasts
	- – $-$  That is okay, they were not helping anyway.

#### Example

. reg gdp  $p1$   $p2$   $p3$   $p4$   $p5$   $p6$   $p7$   $p8$   $p9$   $p10$   $p11$   $p12$ , noconstant note: p2 omitted because of collinearity note: p3 omitted because of collinearity note: p4 omitted because of collinearity note: p5 omitted because of collinearity note: p8 omitted because of collinearity note: p10 omitted because of collinearity

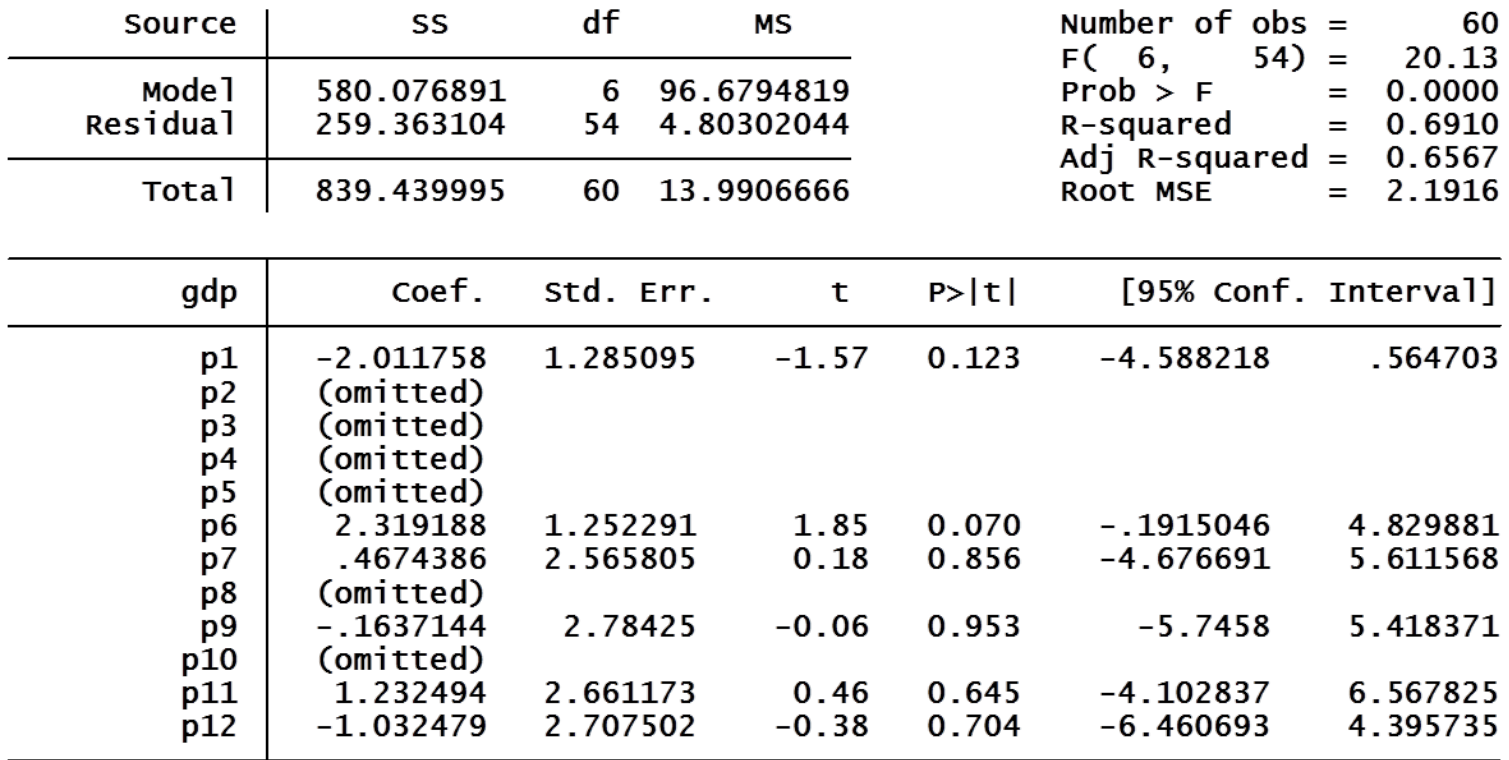

#### Example

- . constraint  $1$   $p1+p6+p7+p9+p11+p12=1$
- . cnsreg gdp p1 p6 p7 p9 p11 p12, constraints(1) noconstant

Constrained linear regression Number of  $obs =$ 60 Root MSE 2.2429  $=$   $-$ 

 $(1)$   $p1 + p6 + p7 + p9 + p11 + p12 = 1$ 

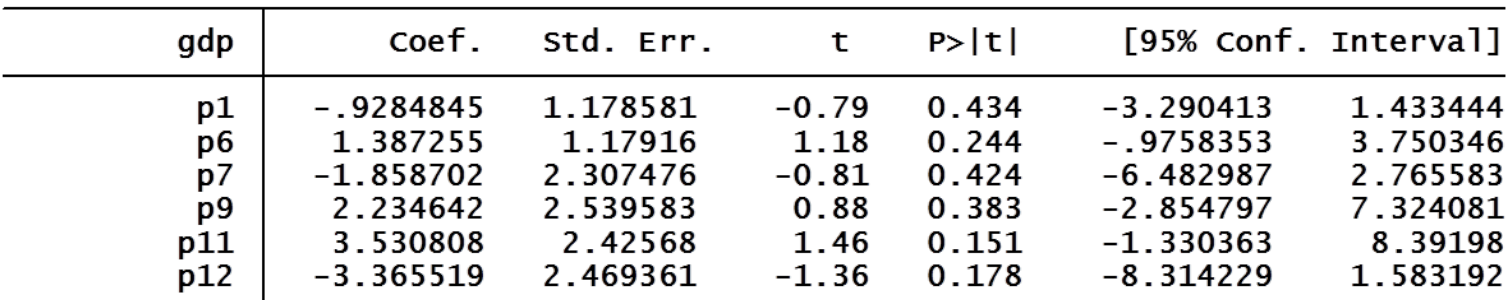

. constraint  $1$  p6+p9=1

. cnsreg gdp p6 p9, constraints(1) noconstant

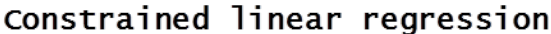

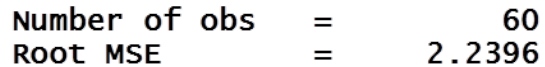

 $(1)$  p6 + p9 = 1

| gdp |          | Coef. Std. Err. |      | t P>ltl |          | [95% Conf. Interval] |
|-----|----------|-----------------|------|---------|----------|----------------------|
| p6  | .5196649 | .1549455        | 3.35 | 0.001   | .2096197 | .82971               |
| p9  | .4803351 | .1549455        | 3.10 | 0.003   | .17029   | .7903803             |

### Granger‐Ramanathan Weights and Forecast

- We found the following estimated weights
	- Model 6: 0.52
	- Model 9: 0.48
- Combination Forecast
	- 0.52\*4.1+0.48\*5.3=4.7%

# Bayesian Model Averaging

• In our discussion of model selection, we pointed out that Bayes theorem says that when there are a set of models, one of which is true, then the probability that <sup>a</sup> model is true given the data is

$$
P(M_1 | D) \propto \exp\left(-\frac{BIC}{2}\right)
$$

- These can be used for forecast weights
- This is a simplified form of Bayesian model averaging (BMA) which is very popular

### BMA formula

- We can write the weights as follows
- Let BIC\* be the smallest BIC— The BIC of the best-fitting model
- Let ΔBIC=BIC-BIC\* be the "BIC difference"

$$
w_m^* = \exp\left(-\frac{\Delta BIC_m}{2}\right)
$$

$$
W_m = \frac{W_m^*}{\sum_{m=1}^M w_m^*}
$$

#### Implementation

- Compute BIC for each model
- Find best-fitting BIC\*
- Compute difference ΔBIC and exp(-ΔBIC/2)
- Sum up all values and re-normalize

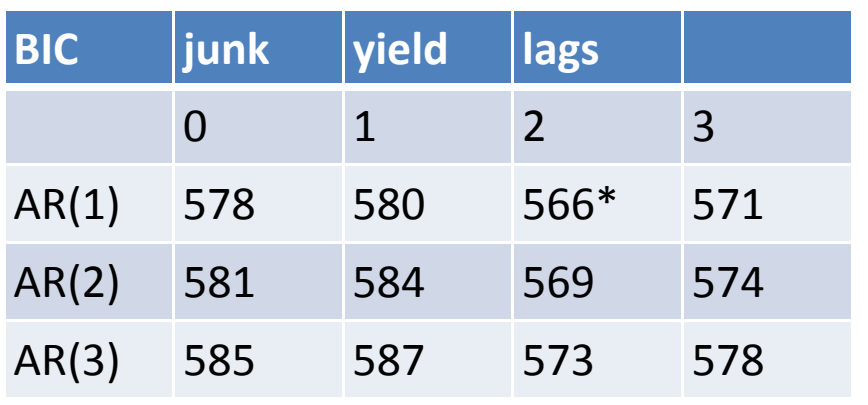

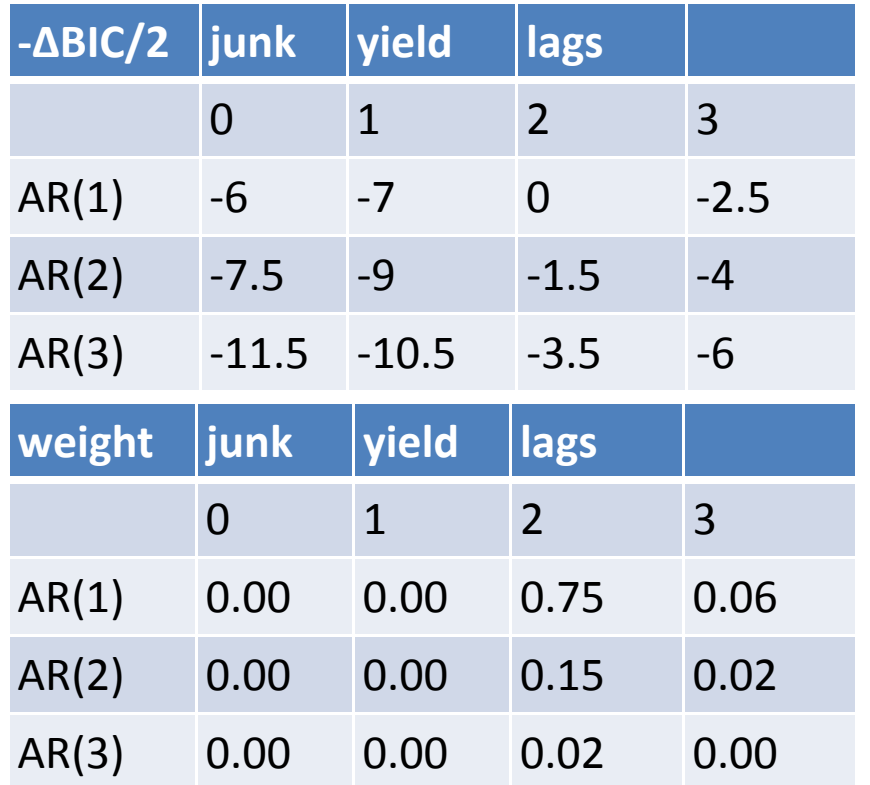

- • BMA puts the most weight on the model with the smallest BIC
- $\bullet$  $\bullet$  It puts very little weight on a model which has a BIC value quite different from the minimum
- $\bullet$ • In some cases, several models receive similar weight
- In this example, most weight (75%) goes on the model with the AR(1) plus 2 lags of the junk spread
- •15% also on AR(2) plus 2 lags

### BMA Weights and Forecast

- BMA Forecast
	- 0.75\*5.2+0.15\*5.1+.02\*5.3+.06\*4.7+.02\*4.3=5.1%

# Weighted AIC (WAIC)

• Some authors have suggested replacing BIC with AIC in the weight formula

$$
w_m \propto \exp\left(-\frac{AIC}{2}\right)
$$

- There is not <sup>a</sup> strong theoretical foundation for this suggestion
- But, it is simple and works quite well in practice.

## WAIC formula

- Let AIC\* be the smallest AIC–— The AIC of the best-fitting model
- ΔAIC=AIC-AIC<sup>\*</sup> is the "AIC difference"

$$
w_m^* = \exp\left(-\frac{\Delta AIC_m}{2}\right)
$$

$$
w_m = \frac{w_m^*}{\sum_{m=1}^{M} w_m^*}
$$

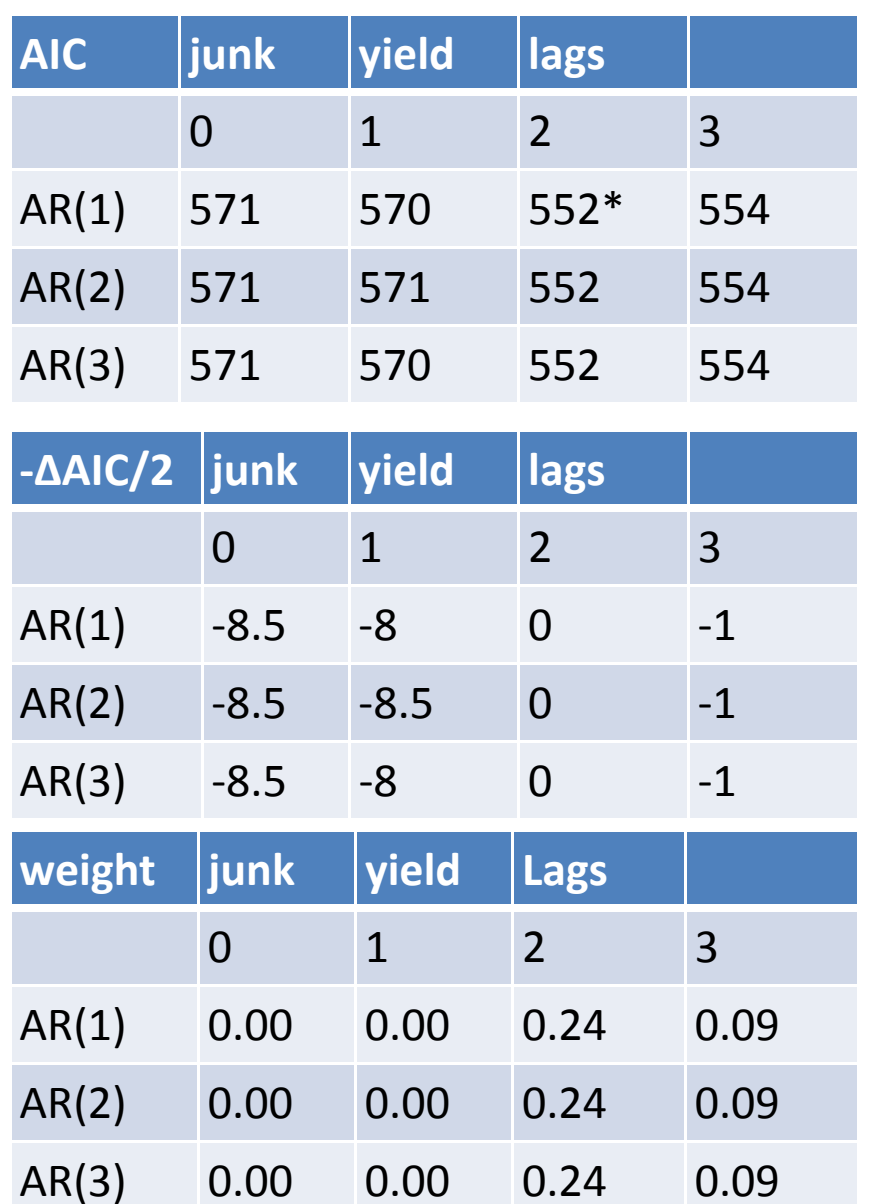

- WAIC splits weight more than BMA
- It puts 24% on each of the three models withthe best near ‐equivalent AIC
- Puts positive weight on 6 models
- Puts zero weight on 6 models

#### WAIC Forecast

- WAIC Forecast
	- .24\*5.2+.24\*5.1+.24\*5.3+.09\*4.7+.09\*4.3+.09\*4.4 =4.95%

#### Advantages of Combination Methods

- When the selection criterion (AIC, BIC) are very close for competing models, it is troubling to select one over the other based on <sup>a</sup> small different
	- – $-$  In this setting WAIC and BMA will give the two models near‐equal weight
- If the selection criterion are different, simple averaging gives all models the same weight, which seems naïve.
	- – $-$  In this setting WAIC and BMA will give the models different weight
	- – $-$  And will give zero weight if the different is sufficiently large
		- If the difference in the criterion is above 10.

### GDP Combination Forecasts

- AIC Selection: 5.1%
- BIC Selection: 5.2%
- Simple Average: 4.4%
- Bates‐Granger combination: 4.4%
- Granger‐Ramanathan combination: 4.7%
- BMA: 5.1%
- WAIC: 4.95%

### Example: Unemployment Rate Estimated on 1950‐1995

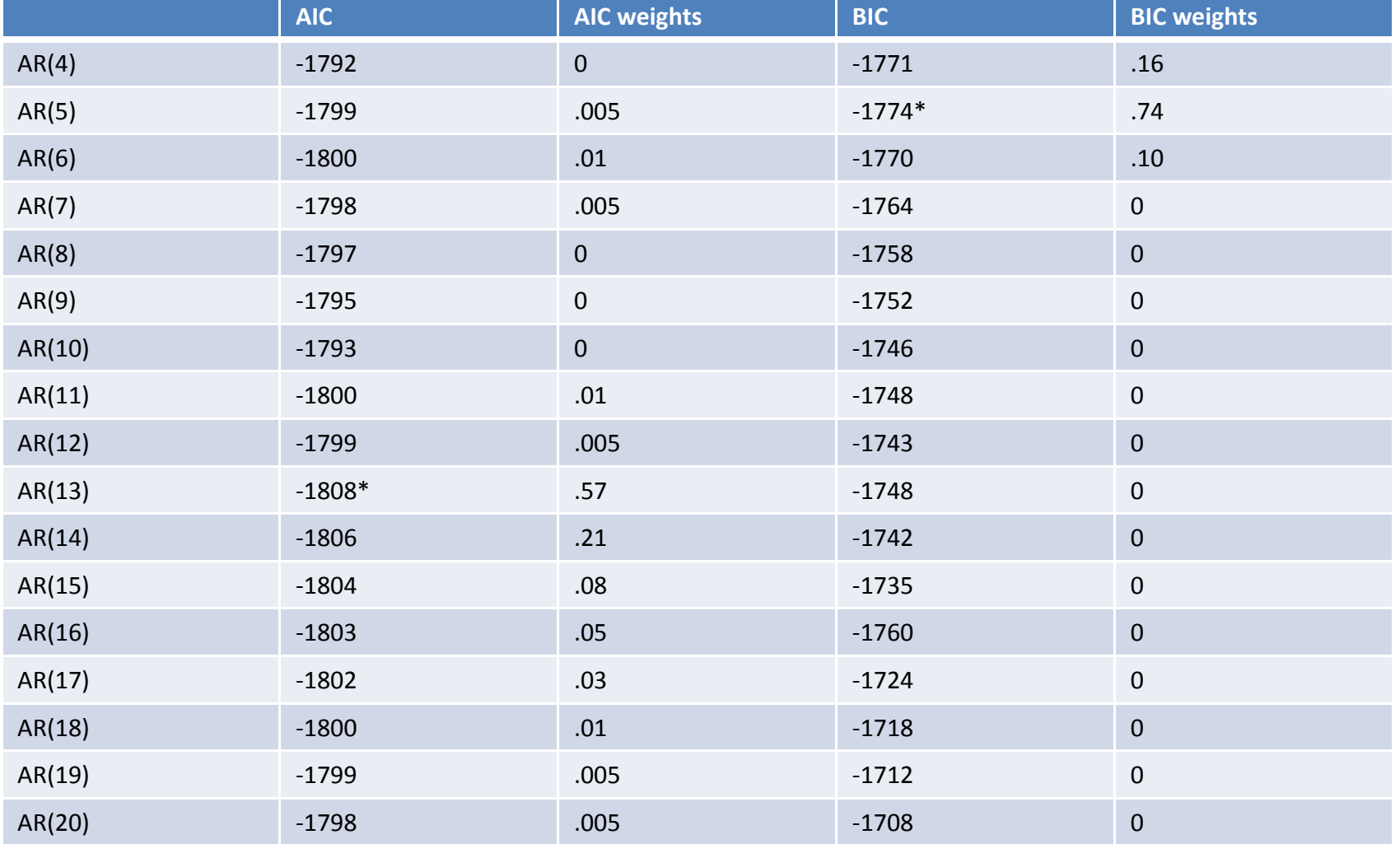

### Out‐of‐Sample RMSE 1996‐2010

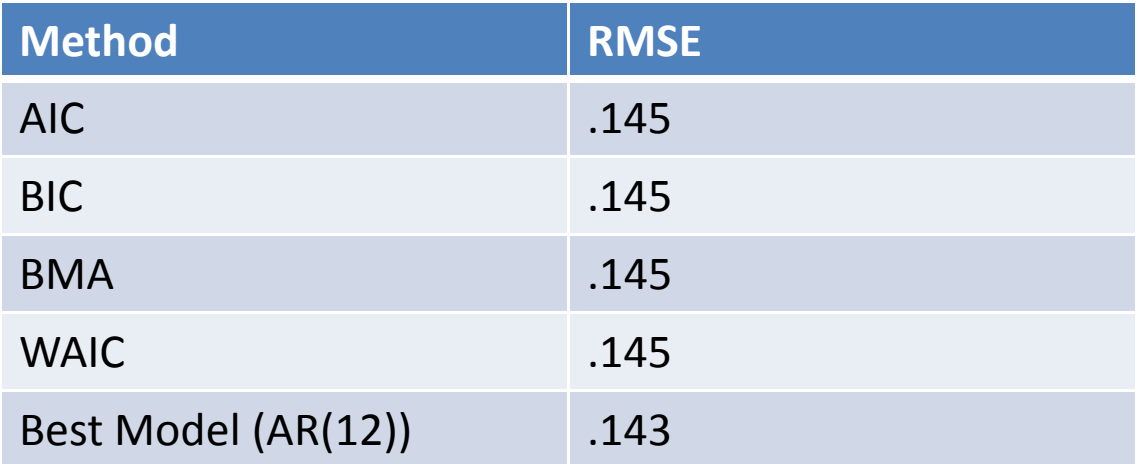

# Which should you use?

- Current research suggests that combination methods achieve lower MSFE than selection
	- BMA achieves lower MSFE than BIC
	- WAIC achieves lower MSFE than AIC
- Naïve combination (simple averaging) works quite well
	- But the other methods can do better
- WAIC works well in practice
	- –Bates‐Granger also works well in many settings

### Forecast Intervals

- How do you construct intervals for <sup>a</sup> combination forecast?
- Do not combine forecast intervals
- Given the weights, you can construct the sequence of sample forecasts and forecast errors
- Use these errors as you have before to construct the forecast interval
	- – $-$  Compute the RMSE of the combination forecast error